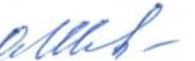

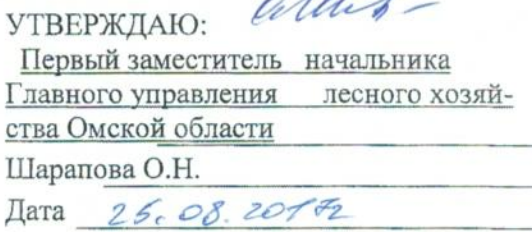

## Акт

# лесопатологического обследования № 51

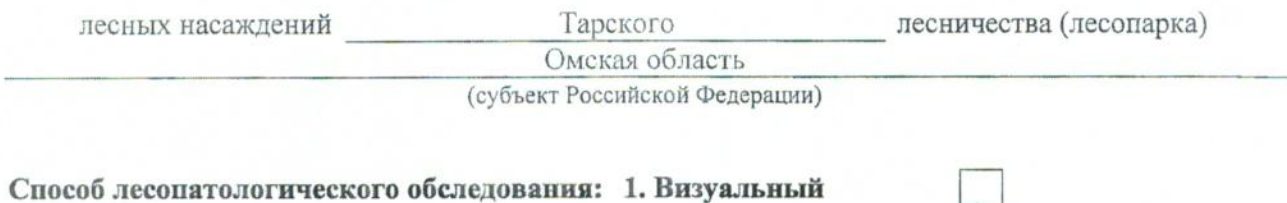

Способ лесопатологического обследования: 1. Визуальный

2. Инструментальный  $\mathbf{x}$ 

#### Место проведения

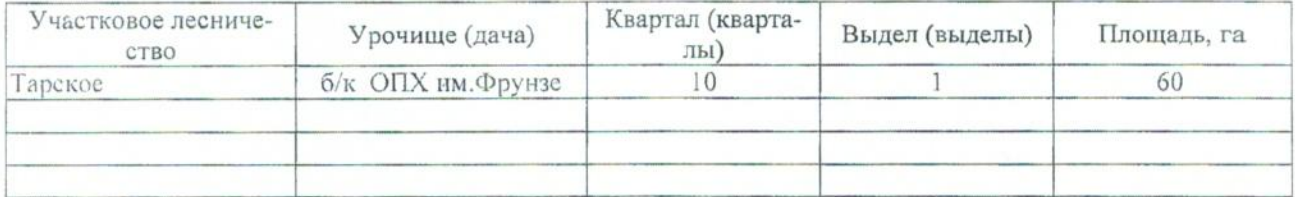

Лесопатологическое обследование проведено на общей площади \_\_\_ 60 \_\_\_ га.

## 2. Инструментальное обследование лесного участка.\*

2.1. Фактическая таксационная характеристика лесного насаждения соответствует (не соответ- $C$ TBY $C$ T $)$ (нужное подчеркнуть) таксационному описанию. Причины несоответствия:

Отсутствуют материалы лесоустройства.

## 2.2. Состояние насаждений: с нарушенной устойчивостью

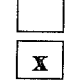

### причины повреждения:

812 - Переувлажнение почвы под воздействием почвенно-климатических факторов

с утраченной устойчивостью

### Заселено (отработано) стволовыми вредителями:

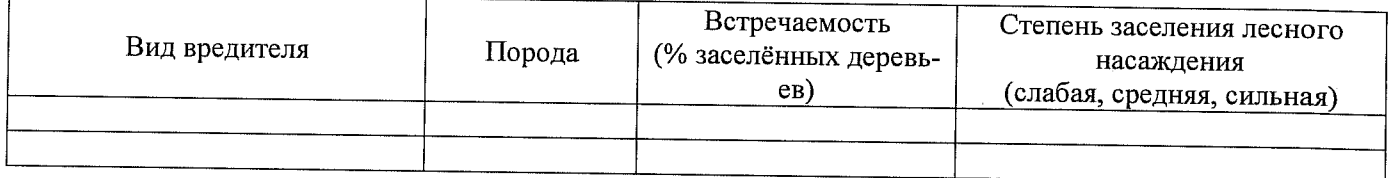

#### Повреждено огнём:

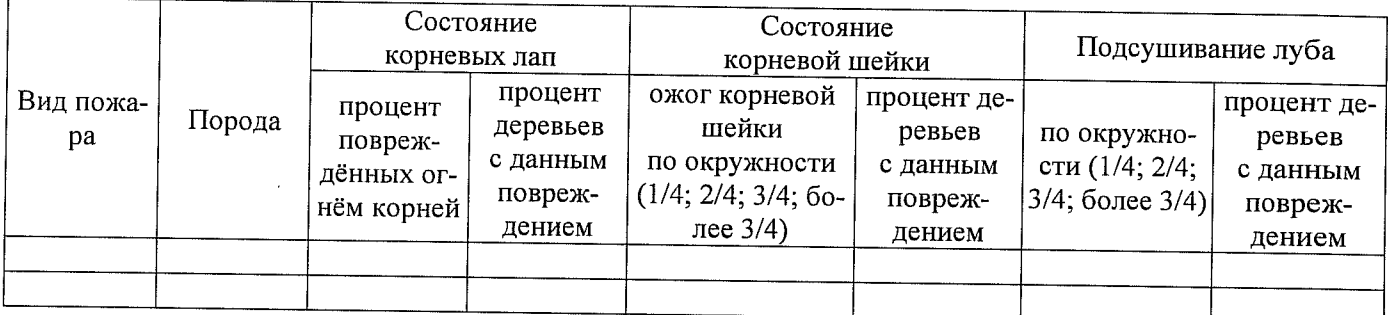

#### Поражено болезнями:

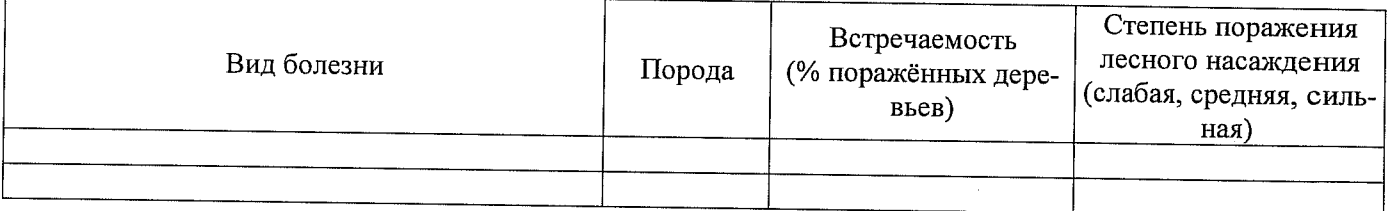

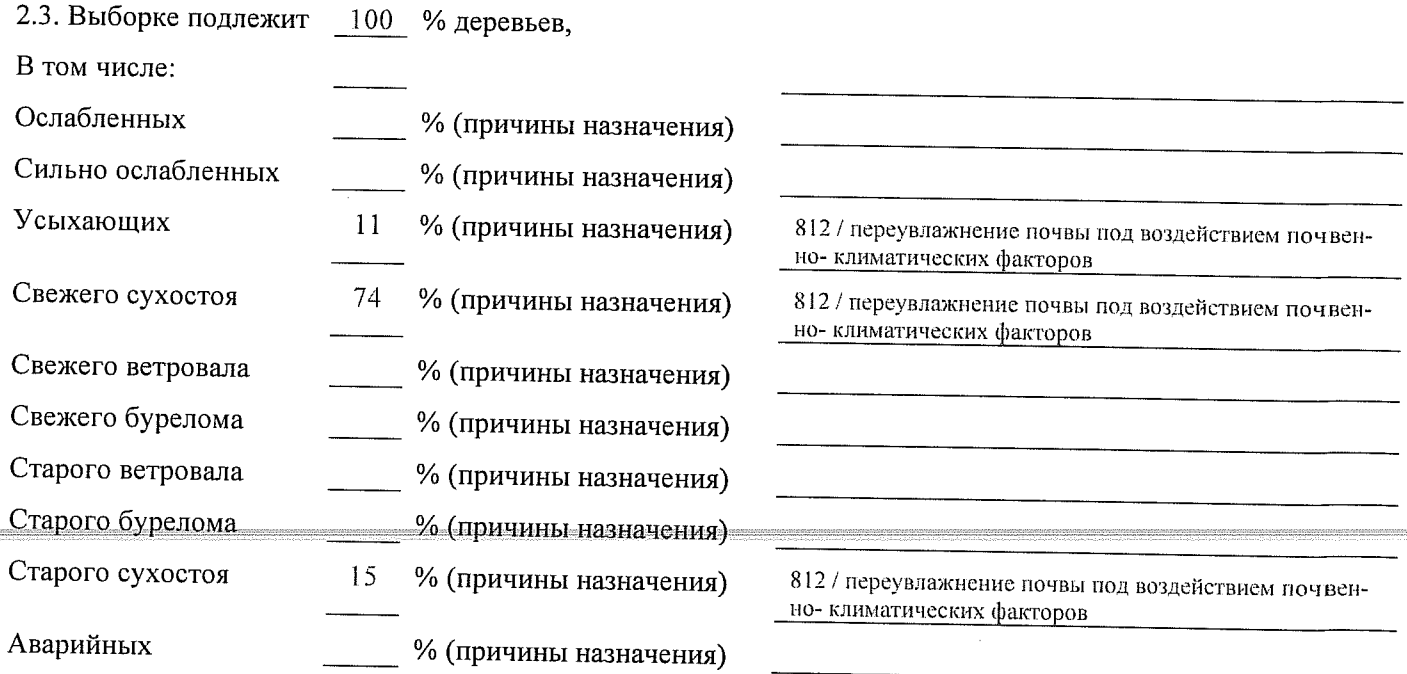

2.4. Полнота лесного насаждения после уборки деревьев, подлежащих рубке, составит о Критическая полнота для данной категории лесных насаждений составляет 0,3 .

#### **ЗАКЛЮЧЕНИЕ**

С целью предотвращения негативных процессов или снижения ущерба от их воздействия назначено:

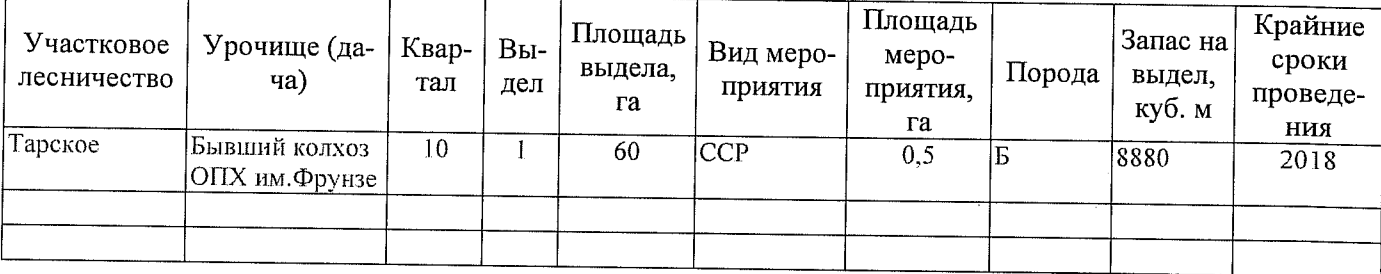

Ведомость перечета деревьев, назначенных в рубку, и абрис лесного участка прилагаются (приложение 2 и 3 к Акту).

Меры по обеспечению возобновления: Естественное возобновление

Мероприятия, необходимые для предупреждения повреждения или поражения смежных насаждений: Наблюдение за лесопатологическим состоянием смежных насаждений

Сведения для расчёта степени повреждения:

год образования старого сухостоя 2014;

812 - Переувлажнение почвы под воздействием почосновная причина повреждения древесины венно-климатических факторов

Дата проведения обследований Петроположительного стандарта.

Исполнитель работ по проведению лесопатологического обследования:

Должность **САУ** «Тарский лесхоз» Мастер на лесосеке

Насевич Г.И Подпись  $\frac{1}{2}$  $\Phi$ <sub>M</sub>.O.

• Раздел включается в акт в случае проведения лесопатологического обследования инструментальным способом.

подготовлено с использованием системы КонсультантПлюс

Приложение 2 к акту лесопатологического обследования

### Ведомость перечета деревьев, назначенных в рубку

ВРЕМЕННАЯ ПРОБНАЯ ПЛОЩАДЬ №  $1$ 

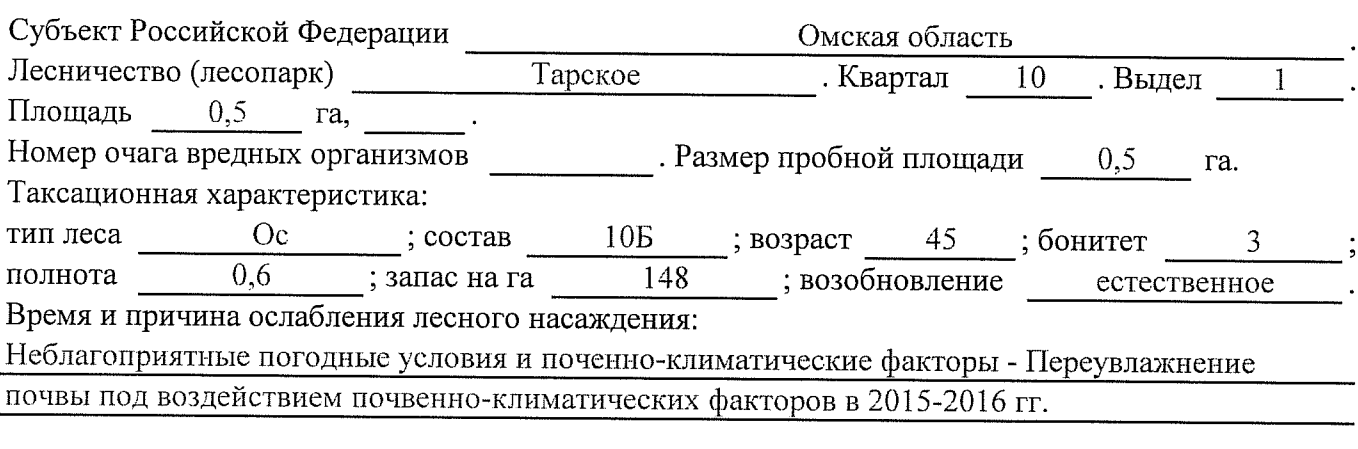

Тип очага вредных организмов: эпизодический, хронический (подчеркнуть).

Фаза развития очага вредных организмов: начальная, нарастания численности, собственно вспышка, кризис (подчеркнуть).

Состояние лесного насаждения, намечаемые мероприятия:

Санитарное состояние насаждение - погибшее.

Насаждение погибло в результате переувлажнения почвы под воздействием почвенноклиматических факторов в 2015-2016 годах

Требуется сплошная санитарная рубка

Исполнитель работ по проведению лесопатологического обследования:

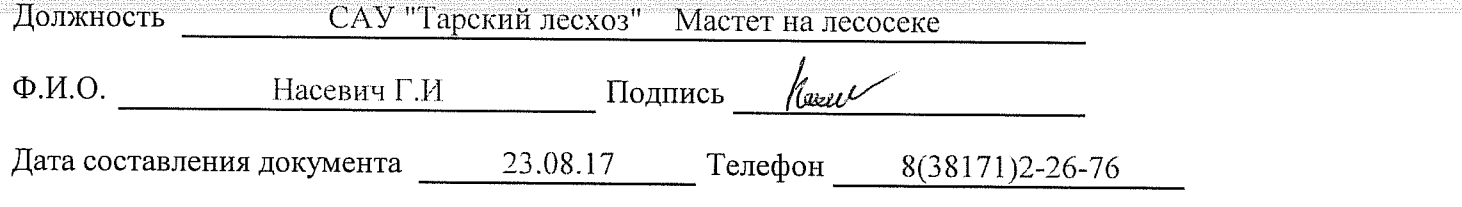